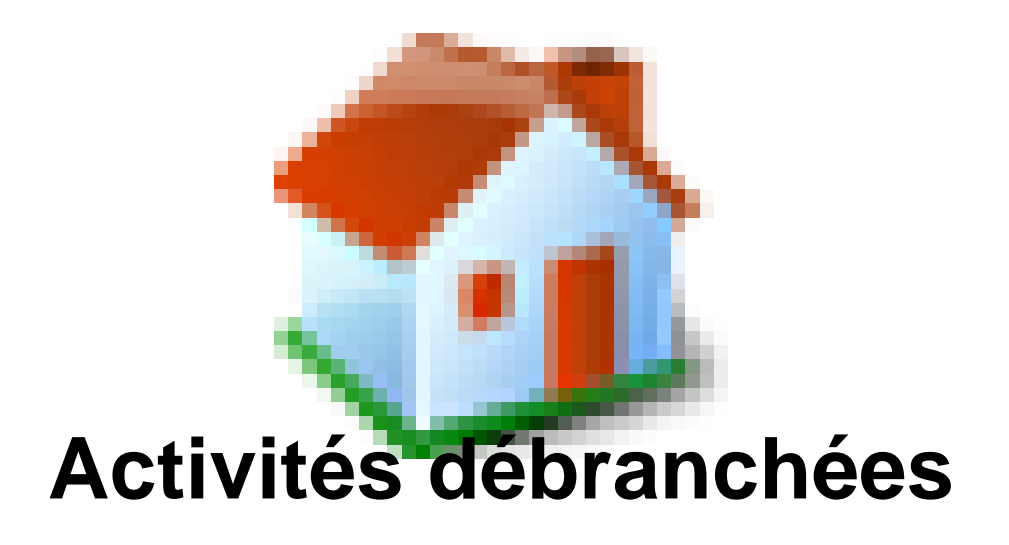

- Codage -

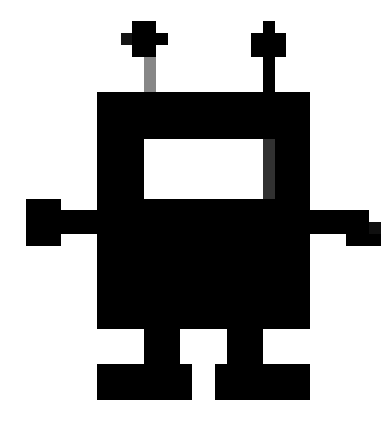

Publication date: vendredi 29 mars 2019

**Copyright © Site des E-RUN d'Eure-et-Loir - Tous droits réservés**

 Indépendamment des supports disponibles, les activités « en débranché » peuvent permettre un travail préalable au recours à un robot ou à un logiciel.

Il s'agit ici de travailler le codage de déplacement sans matériel spécifique : papier et crayon suffisent.

 Ces activités débranchées permettent une initiation à la programmation sans outil numérique. Elles conduisent l'élève à :

- coder un déplacement allant d'un point à un autre
- de déterminer l'effet d'un codage de déplacement
- de coder un déplacement déjà tracé
- de corriger des erreurs de codage d'un déplacement.

Voici trois exemples d'activités débranchées :

- 1. **La tournée du facteur** : déplacements de la voiture du facteur sur un quadrillage. Les déplacements seront ici des déplacements relatifs ; la voiture qui se déplacera le fait par rapport à sa gauche, sa droite, avance face à elle.
- 2. **La fusée** : déplacements d'une fusée sur un quadrillage.
- 3. **Découvrir le monde** : On se place ici dans le cas de déplacements absolus en s'appuyant sur les points cardinaux.